Aufgabe 1.2 - Ausgabe

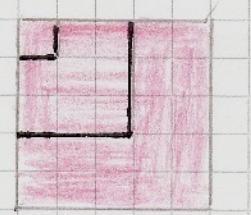

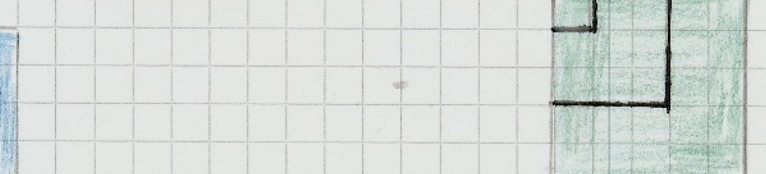

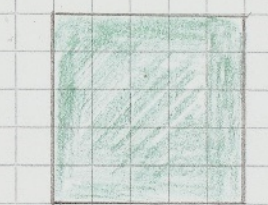

 $E142$  $-colorsstring$ Place Div - width, height: number Create Jiv-Element div Opperent der tobody format dir vith (M)<br>background color c, size width & height)  $(\uparrow \uparrow)$  $\overline{d}$ position  $-1, -9$  $\widehat{\mathcal{C}}$  $n : n$ umber - 5  $C:$  string  $\therefore$  number = 0 y: number = 0  $a: number:50$ NUXX  $\odot$  $\beta$  $1 + 1$  $E^{\text{2}}$  $\mathcal{P}$  $(a - 2)$  $15000$  $\int$   $1 = 2$  $place$   $Dir$  with  $color <$  $size$  a, position  $k_{\ell}$ Increase y 6,70) (Increase y 6,50 VOL  $[i64]$ Set & to the rest of 200 0  $f=3$  $C = rot$  $\frac{1}{c}$  Glen  $= q$ rin  $\mathcal{A}$ 

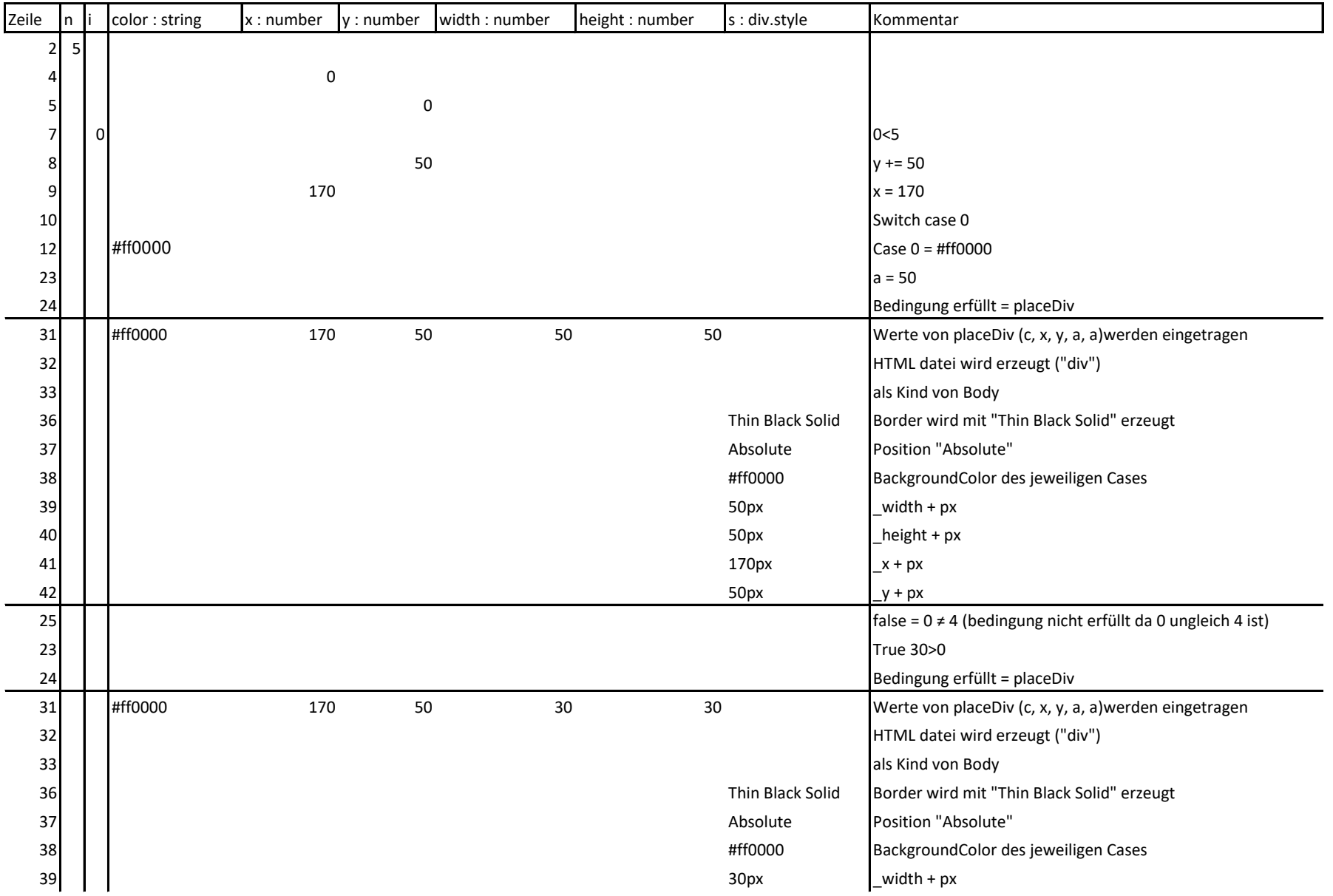

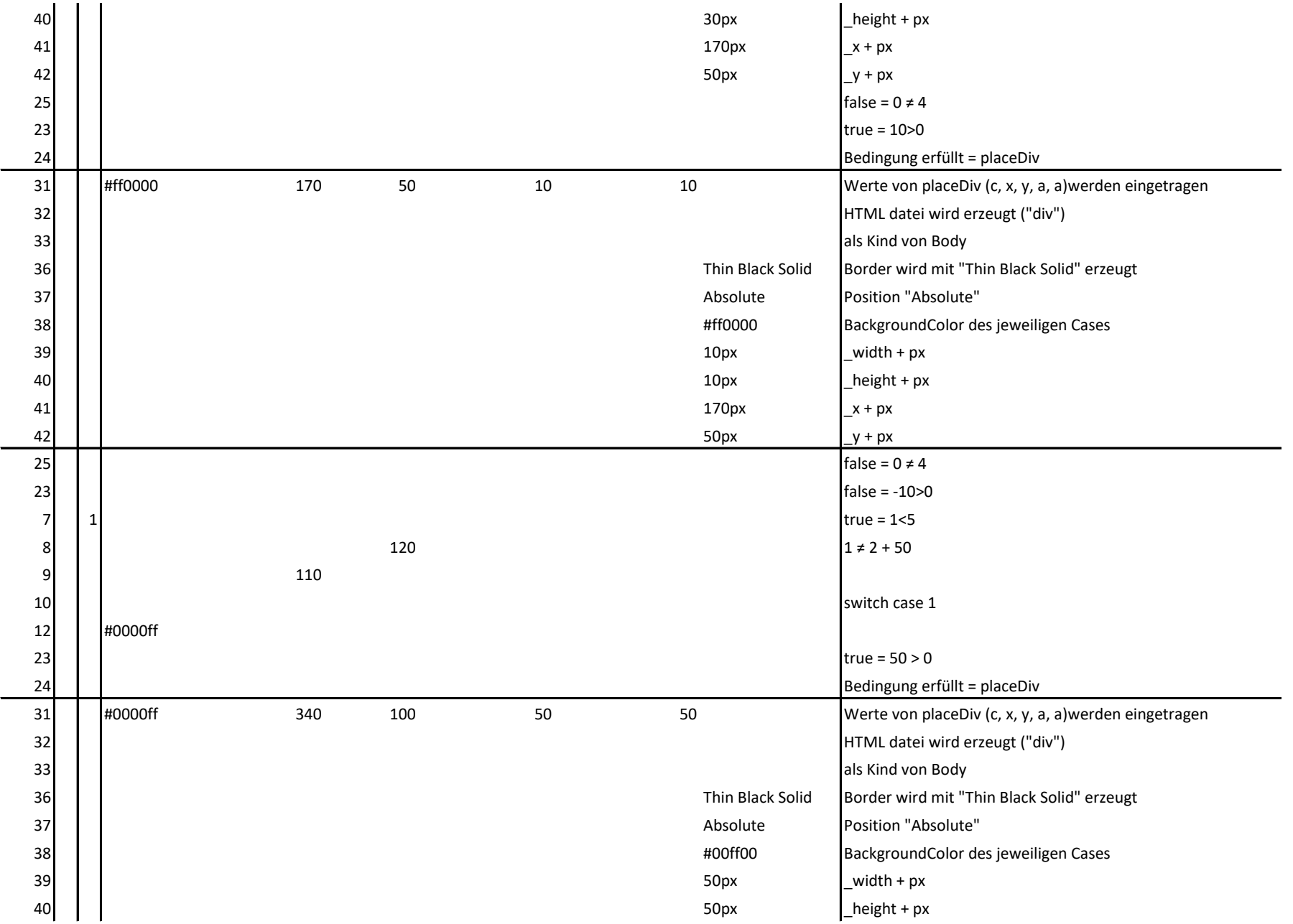

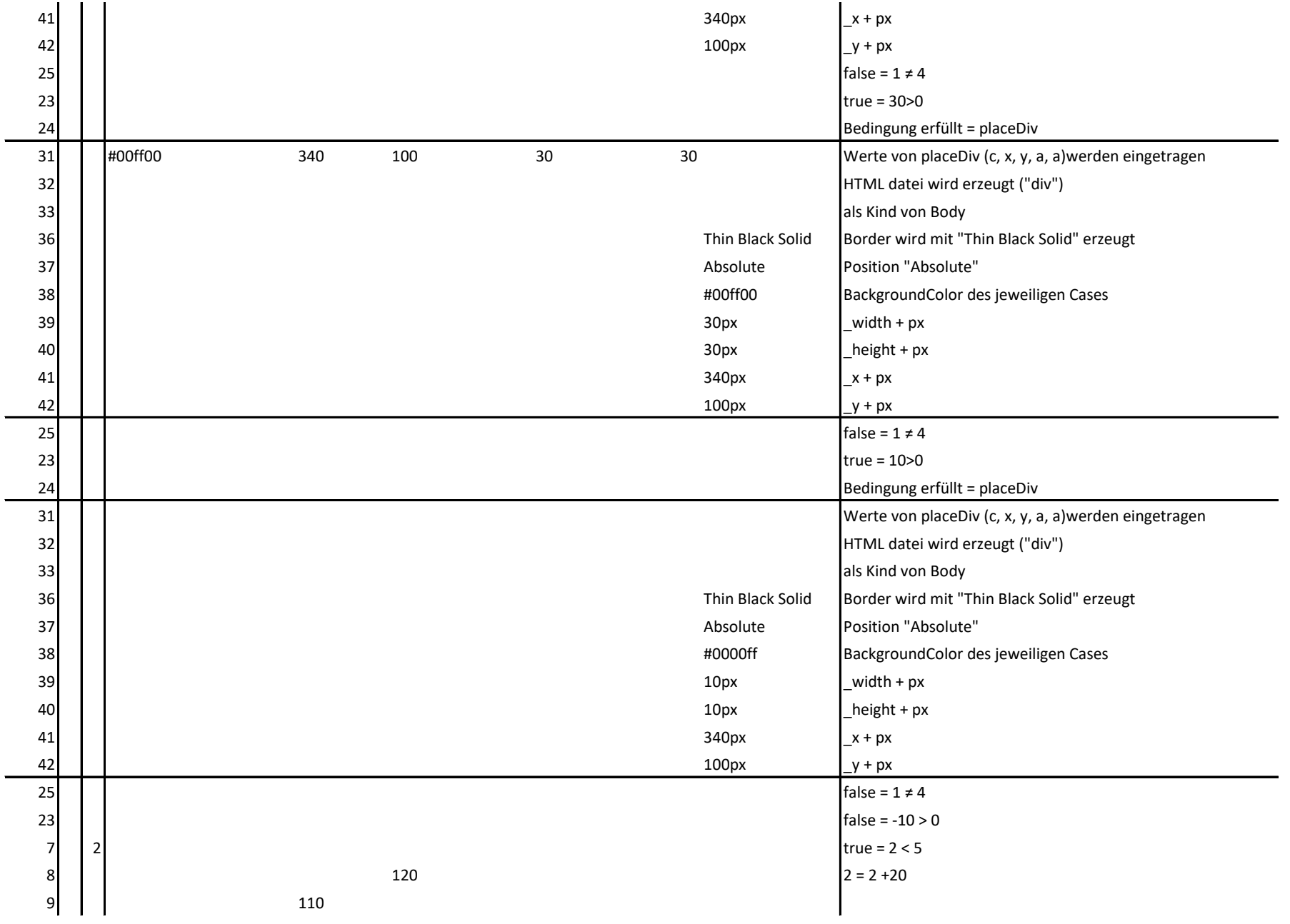

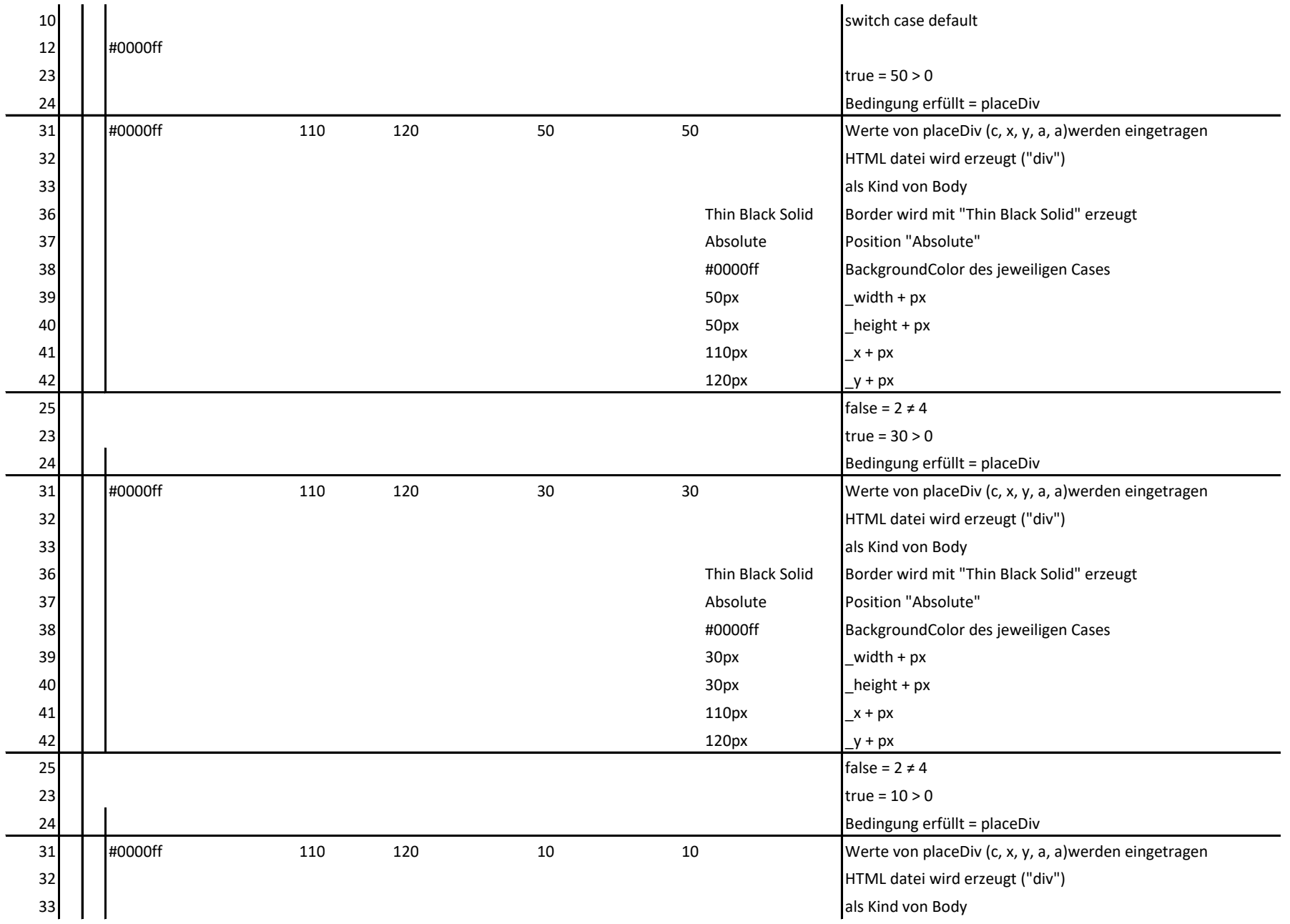

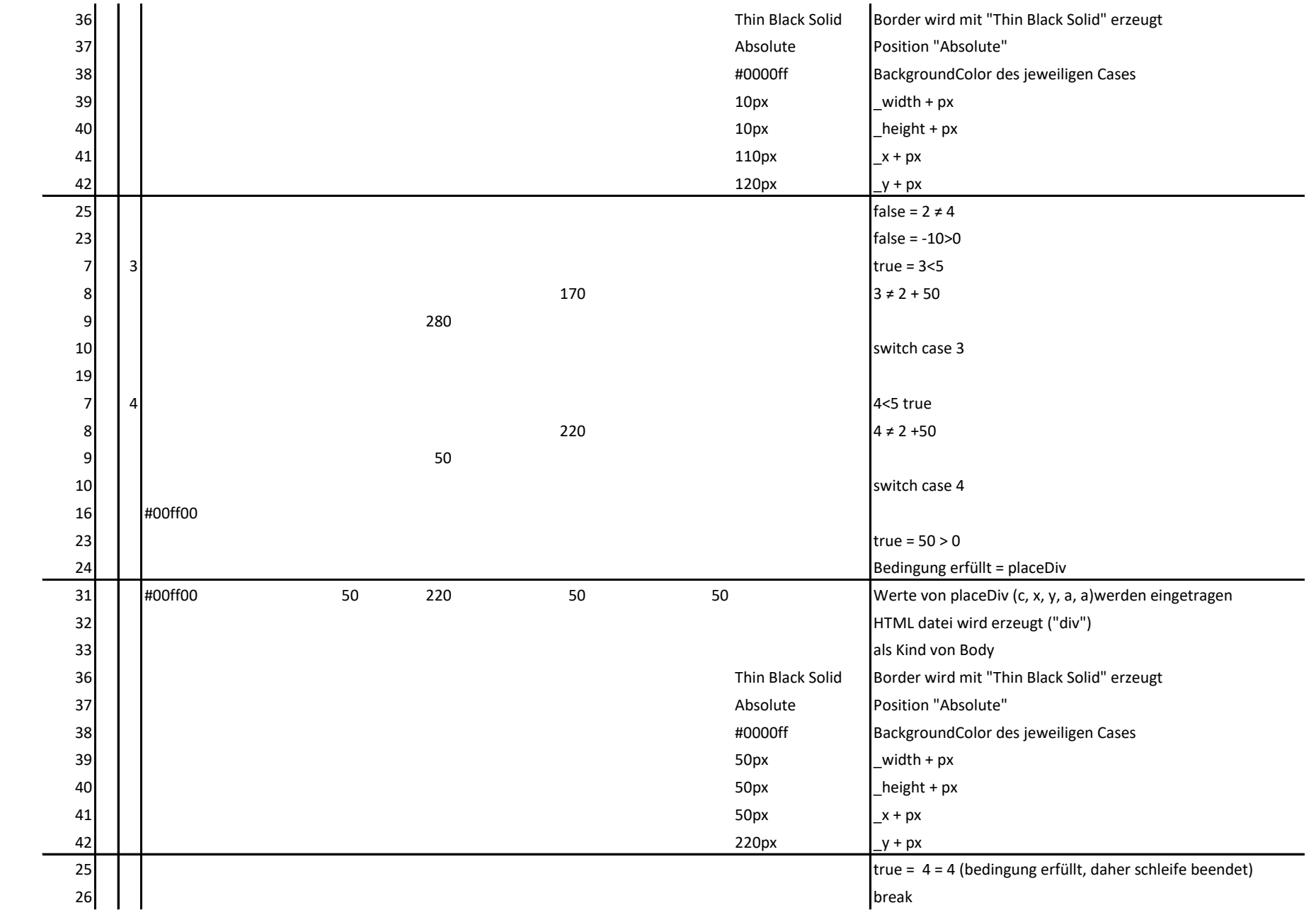